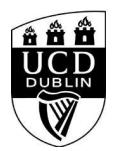

## **Search Results - UCD Graduate Studies**

 $\leq$ Event snippet for UCD\_Masters\_Mar18\_Masters\_Button\_Submit on https://sisweb.ucd.ie/usis/W\_HU\_REPORTING.P\_LAUNCH\_REPORT?p\_report=GS500&p\_parameters=2E4E46BE13DF0279604F3D47C3F74ABE: Please do not remove. Place this snippet on pages with events that you re tracking. Creation date: 03/02/2018 --> <script> gtag('event', 'conversion', { 'allow\_custom\_scripts': true, 'send\_to': 'DC-8050416/ucd\_c0/ucd\_m000+standard' }); </script> <noscript> <img src="https://ad.doubleclick.net/ddm/activity/src=8050416;type=ucd\_c0;cat=ucd\_m000;dc\_lat=;dc\_rdid=;tag\_for\_child\_directed\_treatment=;ord=1?" width="1" height="1" alt=""/> </noscript> <!-- End of event snippet: Please do not remove --> <section class="banner innerPage narrow" id="content"> <ul class="slick bannerSlider"> <li> <div class="image"> <img src="https://www.ucd.ie/webteam/brian/gradstud/contentFiles/banner150/img1.jpg" alt="photo description" /> </div><!--/image--> <div class="text"> <h1 class="pageTitle">Graduate Course Search</h1> </div><!--/text--> </li>  $\epsilon$ /uls </section><!--/banner--> <div class="row"> <div class="courseSearch col-md-12"> <form action="./!W\_HU\_REPORTING.P\_DISPLAY\_REPORT?p\_report=GS500" method="post" class="courseSearchForm"> <fieldset class="searchMain"> <div class="col-md-12"> <div class="form-group"> <h3>Graduate Course Search</h3> </div> <div class="form-group"> <label for="cs\_search" class="sr-only">Name</label> <input id="cs\_search" name="KEYWORD" class="form-control" type="text" value="" placeholder="Enter keywords here" style="border-radius:0px;" /> </div> <div class="form-group"> <button type="submit" class="btn yellow btn-block search">Submit <i class="fa fa-search"></button> </div> </div> </fieldset> <fieldset class="searchFilters"> <div class="checkbox styled col-md-12"> <label class="sel" for="research"><input id="research" name="RESEARCH" type="checkbox" /> Research</label> <label for="taught"><input id="taught" name="TAUGHT" type="checkbox" /> Taught</label> <label for="fullTime"><input id="fullTime" name="FULLTIME" type="checkbox" /> Full Time</label> <label for="partTime"><input id="partTime" name="PARTTIME" type="checkbox" /> Part Time</label> </div><!--/checkbox--> </fieldset> </form> </div><!--/courseSearch-->  $\epsilon$ /div> $\epsilon$ -/row--> **<div class="pageTitle">Your search returned no results.</div>**

 **<div class="pageTitle"></div>**

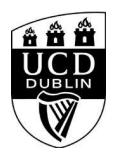

**var noresults = true; </script> <HTML>**